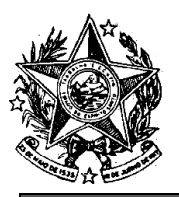

**INSTITUTO DE PREVIDÊNCIA DOS** SERVIDORES DO ESTADO DO ESPÍRITO SANTO

### - IPAJM – NORMA DE PROCEDIMENTO – IPAJM Nº 037

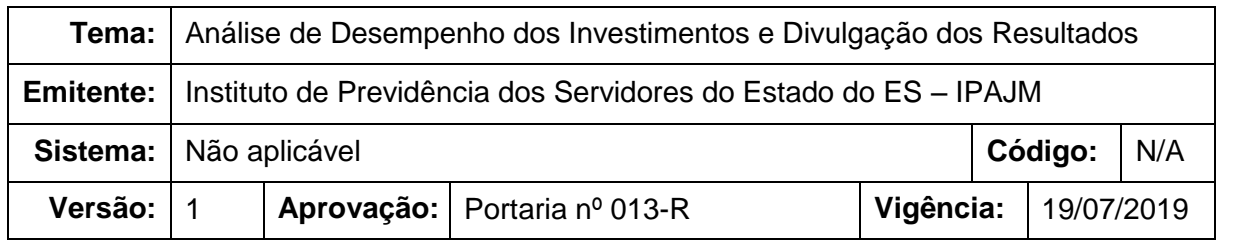

### **1. OBJETIVOS**

1.1 Definir os procedimentos administrativos relacionados à análise periódica de desempenho da carteira de investimentos e divulgação dos resultados no portal do IPAJM.

### **2. ABRANGÊNCIA**

2.1 Instituto de Previdência dos Servidores do Estado do Espírito Santo – IPAJM.

### **3. FUNDAMENTAÇÃO LEGAL**

- 3.1 Lei Complementar Estadual nº 282, de 26 de abril de 2004;
- 3.2 Lei Complementar Estadual nº 548, de 31 de março de 2010;
- 3.3 Resolução CMN nº 3.922, de 25 de novembro de 2010;
- 3.4 Portaria MPS nº 519, de 24 de agosto de 2011.

### **4. DEFINIÇÕES**

- 4.1 **Política Anual de Investimentos – PAI:** documento que estabelece os objetivos e restrições de investimento da gestão dos recursos através da designação dos segmentos, ativos financeiros, faixas de alocação estratégica, restrições, limites e tipo da gestão.
- 4.2 **Regime Próprio de Previdência Social (RPPS)**  Regime de Previdência, de caráter obrigatório e contributivo, instituído pela União, Estados, Distrito Federal ou Municípios em substituição ao RGPS, destinado aos seus respectivos membros e servidores.
- 4.3 **ES-PREVIDÊNCIA:** Regime Próprio de Previdência Social dos Servidores do Estado do Espírito Santo, legalmente instituído pela Lei Complementar nº 539/2009.
- 4.4 **Sistema de Informações dos Regimes Públicos de Previdência Social – CADPREV:** sistema disponibilizado pela Secretaria de Previdência – SPREV,

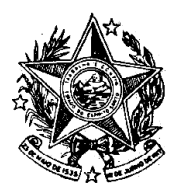

## **INSTITUTO DE PREVIDÊNCIA DOS** SERVIDORES DO ESTADO DO ESPÍRITO SANTO

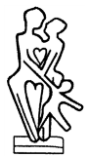

 $-$  IPAJM  $-$ 

por onde os Regimes Próprios de Previdência Social (RPPS) transmitem suas informações periódicas.

- 4.5 **Formulário de Autorização de Aplicações e Resgates – APR:** Formulário definido na Portaria MPS nº 519/2011 para registro das movimentações realizadas nas carteiras de investimentos do ES-PREVIDÊNCIA, conforme modelo e instruções de preenchimento disponibilizados no endereço eletrônico do MPS na rede mundial de computadores internet [\(www.previdencia.gov.br\)](http://www.previdencia.gov.br/).
- 4.6 **Comissão de Valores Mobiliários – CVM:** é uma entidade que tem por objetivo regulamentar e fiscalizar o mercado brasileiro de valores mobiliários.
- 4.7 **Associação Brasileira das Entidades dos Mercados Financeiro e de Capitais - ANBIMA:** entidade que promove a prática das atividades de autorregulação nos mercados financeiros e de capitais.
- 4.8 **B3:** é a bolsa de valores oficial do Brasil, sendo entidade autorreguladora que opera sob a supervisão da CVM.

## **5. UNIDADES FUNCIONAIS ENVOLVIDAS**

5.1 Gerência de Investimentos (GIN)

### **6. PROCEDIMENTOS**

### **Análise de Desempenho dos Investimentos e Divulgação dos Resultados**

Diariamente as instituições financeiras, a CVM, a ANBIMA e a B3 disponibilizam dados atualizados de saldo das aplicações, taxas e preços unitários dos títulos públicos, valores de cota e patrimônio dos fundos de investimentos, entre outras informações gerais do mercado. O sistema de controle de investimentos alimenta nossa base de dados com essas informações de forma automática, mas as movimentações de aplicação, resgate ou outros lançamentos que afetam os valores dos ativos investidos pelo IPAJM são registrados manualmente pela GIN.

Com os dados alimentados e atualizados, o sistema disponibiliza um conjunto de relatórios de situação das carteiras, que são analisados periodicamente para acompanhamento da evolução do patrimônio do ES-PREVIDÊNCIA, dos enquadramentos às normas vigentes, das rentabilidades, etc. Com base nessas informações, relatórios mensais resumidos são disponibilizados para consulta no Portal do IPAJM (menu INVESTIMENTOS – Relatórios de Investimentos) e algumas ações podem ser executadas visando o fiel cumprimento da Política Anual de investimentos.

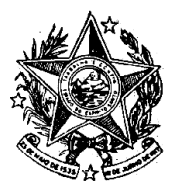

## **INSTITUTO DE PREVIDÊNCIA DOS** SERVIDORES DO ESTADO DO ESPÍRITO SANTO

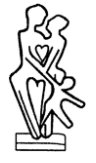

– IPAJM –

A dinâmica dos processos descritos acima envolve uma série de procedimentos, conforme apresentados nas etapas a seguir:

## T01. Coletar dados de movimentações financeiras

Diariamente, a GIN consolida em um documento eletrônico de movimentação diária o conjunto completo de todas as operações de investimento executadas no dia anterior e os extratos de conta corrente e fundos de investimentos de cada instituição financeira onde possuímos recursos aplicados.

## T02. Lançar informações e atualizar o sistema

Após a cotização dos valores movimentados nos fundos, que geralmente ocorre em até dois dias úteis, os registros são lançados no sistema de controle das carteiras de investimentos, conforme descrito na etapa T06 da Norma de Procedimento IPAJM nº 035 - Aplicação e resgate dos recursos de movimentações diárias.

## T03. Gerar relatórios para conferência

Com o sistema já atualizado, são emitidos alguns relatórios para conferir os lançamentos realizados e os saldos das aplicações de modo a verificar se os dados refletem exatamente a situação atual de cada UG, de acordo com os extratos bancários coletados.

Os relatórios do último dia útil de cada mês são encaminhados para publicação no sítio do IPAJM e inseridos nos processos mensais de prestação de contas do Conselho Fiscal.

## T04. Verificar situação de enquadramento

A GIN, através dos relatórios do sistema de controle de investimentos e dos relatórios emitidos pela empresa de consultoria de investimentos contratada, além das informações obtidas junto às instituições financeiras, verifica se os percentuais ali aplicados estão devidamente enquadrados à PAI e à Resolução CMN nº 3.922. Constatando o desenquadramento, a situação é informada à DI para as devidas providências, de acordo com a Norma de Procedimento IPAJM nº 038 – Realocação de recursos por desenquadramento da carteira de investimentos.

### T05. Avaliar rentabilidade e risco das carteiras

Avaliação do risco e da rentabilidade das carteiras de investimentos por meio dos dados disponibilizados pelo sistema de controle de investimentos e também através dos relatórios emitidos pela empresa de consultoria de investimentos contratada, propondo, conforme o caso, a realocação dos recursos que estejam apresentando baixa rentabilidade e/ou risco mais elevado, tendo como parâmetro a mesma classe de ativos, observando-se a Norma de Procedimento IPAJM nº 039 – Realocação de recursos devido a variações nas condições de mercado.

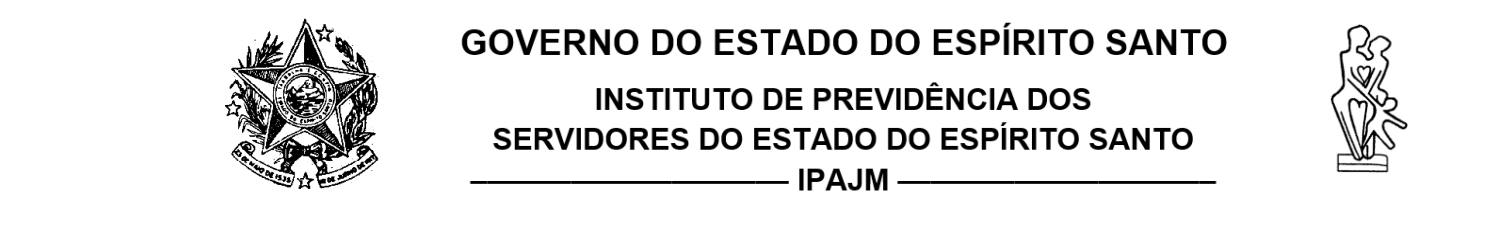

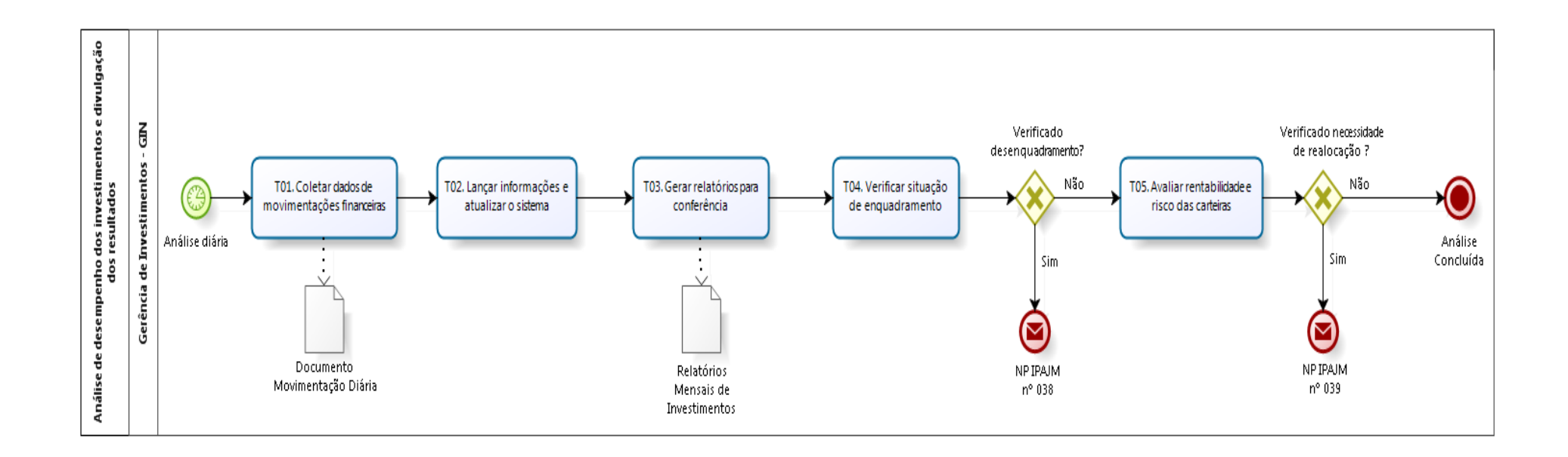

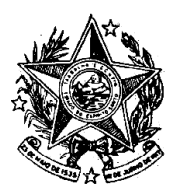

**INSTITUTO DE PREVIDÊNCIA DOS** SERVIDORES DO ESTADO DO ESPÍRITO SANTO

 $\longrightarrow$  IPAJM $\rightarrow$ 

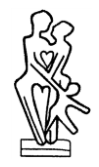

# **7. INFORMAÇÕES ADICIONAIS**

7.1 Na ausência do Gerente de Investimentos, o procedimento será realizado pelo Diretor de Investimentos.

## **8 ASSINATURAS**

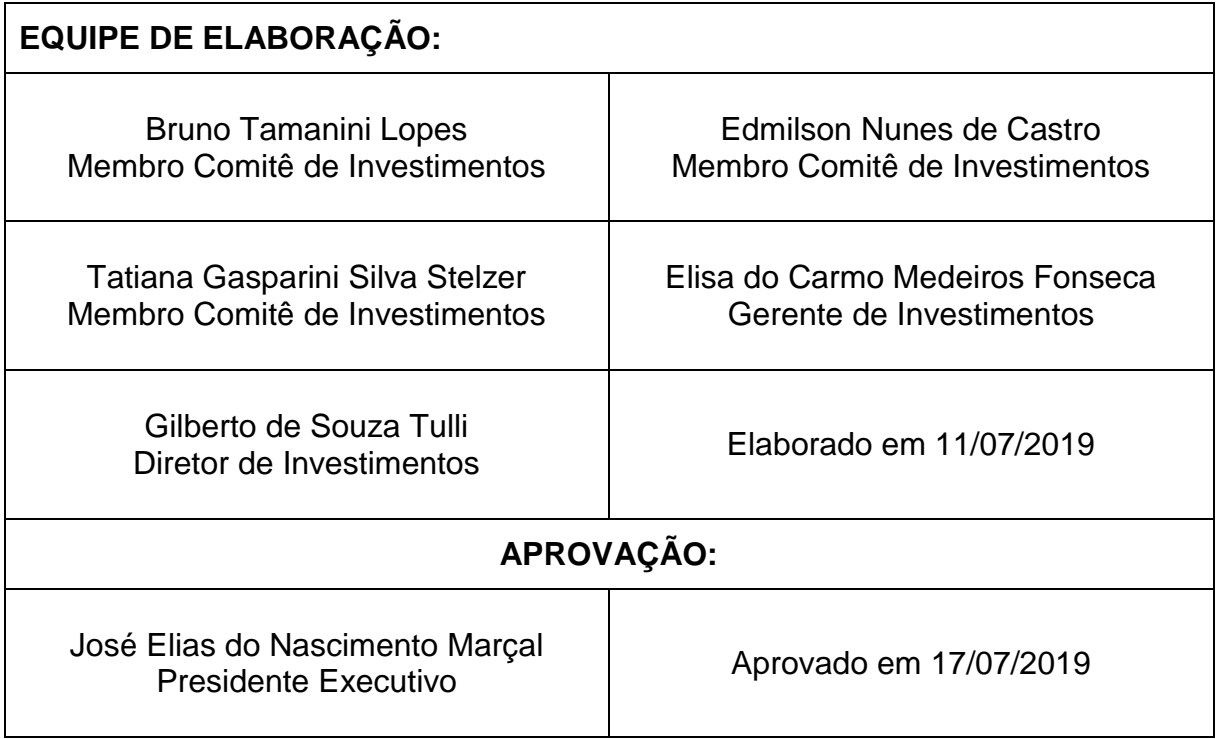

#### **RETIFICAÇÃO**

Na redação da Ordem de Fornecimento nº 054/2019, da Secretaria de Estado do Governo - SEG, publicada no Diário Oficial de 18/07/2019,

#### **ONDE SE LÊ:**

**2**

RICARDO CLAUDINO PESSANHA<br>Subsecretário para Assuntos Subsecretário para Administrativos - SEG

#### **LEIA-SE:**

TYAGO RIBEIRO HOFFMANN Secretário de Estado do Governo **Protocolo 507005**

**Instituto de Previdência dos Servidores do Estado do Espírito Santo - IPAJM -**

#### **PORTARIA Nº 136-S, DE 17 DE JULHO DE 2019.**

**A DIRETORA ADMINISTRATIVA DO INSTITUTO DE PREVIDÊNCIA DOS SERVIDORES DO ESTADO DO ESPÍRITO SANTO - IPAJM**, no uso das atribuições que lhe confere o inciso I do artigo 1º da Portaria nº 04-R, de 31/03/2015, publicada no DOE de 01/04/2015,

#### **RESOLVE:**

**TORNAR SEM EFEITO** a Portaria 129-S, de 26 de junho de 2019, publicada em 27 de junho de 2019.

> **SÔNIA MARIA CASOTTI** Diretora Administrativa e Financeira - IPAJM **Protocolo 506774**

#### **PORTARIA Nº 011-R, 16 DE JULHO DE 2019**

*Aprova a Norma Exclusiva de Procedimento IPAJM nº 035 - Aplicação e Resgate dos Recursos de Movimentações Diárias.*

**O PRESIDENTE EXECUTIVO DO INSTITUTO DE PREVIDÊNCIA DOS SERVIDORES DO ESTADO DO ESPÍRITO SANTO - IPAJM** no uso das atribuições que lhe confere o inciso XII, artigo 61 da Lei Complementar nº 282, de 22 de abril de 2004 e, **CONSIDERANDO** a Portaria SECONT nº 134-S, de 11 de maio de 2018, que publicou o Relatório Resumido de Atividades e Rotinas Finalísticas do Instituto de Previdência dos Servidores do Estado do Espírito Santo;

#### **RESOLVE**:

Art. 1º. Implantar a Norma de Procedimento IPAJM nº 035 Aplicação e Resgate dos Recursos de Movimentações Diárias. Versão 1.

Art. 2º. A Norma de Procedimento está disponibilizada na íntegra no endereço eletrônico do Instituto de Previdência dos Servidores do Estado do Espírito Santo (https:// ipajm.es.gov.br) e no endereço eletrônico da Secretaria de Estado de Controle e Transparência (https://secont.es.gov.br).

Art. 3º. Esta Portaria entra em vigor na data da sua publicação.

Vitória (ES), 16 de julho de 2019.

José Elias do Nascimento Marçal Presidente Executivo do IPAJM **Protocolo 506838**

**PORTARIA Nº 012-R, 16 DE JULHO DE 2019**

*Aprova a Norma Exclusiva de Procedimento NP IPAJM nº 036 - Realocação de Recursos do Fundo Previdenciário.*

**O PRESIDENTE EXECUTIVO DO INSTITUTO DE PREVIDÊNCIA DOS SERVIDORES DO ESTADO DO ESPÍRITO SANTO - IPAJM** no uso das atribuições que lhe confere o inciso XII, artigo 61 da Lei Complementar nº 282, de 22 de abril de 2004 e, **CONSIDERANDO** a Portaria SECONT nº 134-S, de 11 de maio de 2018, que publicou o Relatório Resumido de Atividades e Rotinas Finalísticas do Instituto de Previdência dos Servidores do Estado do Espírito Santo;

#### **RESOLVE**:

Art. 1º. Implantar a Norma de Procedimento NP IPAJM nº 036 - Realocação de Recursos do Fundo Previdenciário. Versão 1.

Art. 2º. A Norma de Procedimento está disponibilizada na íntegra no endereço eletrônico do Instituto de Previdência dos Servidores do Estado do Espírito Santo (https:// ipajm.es.gov.br) e no endereço eletrônico da Secretaria de Estado<br>de Controle e Transparência Controle e Transparência (https://secont.es.gov.br).

Art. 3º. Esta Portaria entra em vigor na data da sua publicação.

Vitória (ES), 16 de julho de 2019.

José Elias do Nascimento Marçal Presidente Executivo do IPAJM **Protocolo 506839**

**PORTARIA Nº 013-R, 16 DE** 

#### **JULHO DE 2019** *Aprova a Norma Exclusiva de*

*Procedimento NP IPAJM nº 037 - Análise de Desempenho dos Investimentos e Divulgação dos Resultados.*

**O PRESIDENTE EXECUTIVO DO INSTITUTO DE PREVIDÊNCIA**  **DOS SERVIDORES DO ESTADO DO ESPÍRITO SANTO - IPAJM** no uso das atribuições que lhe confere o inciso XII, artigo 61 da Lei Complementar nº 282, de 22 de abril de 2004 e, **CONSIDERANDO** a Portaria SECONT nº 134-S, de 11 de maio de 2018, que publicou o Relatório Resumido de Atividades e Rotinas Finalísticas do Instituto de Previdência dos Servidores do Estado do Espírito Santo;

#### **RESOLVE**:

Art. 1º. Implantar a Norma de Procedimento NP IPAJM nº 037 - Análise de Desempenho dos Investimentos e Divulgação dos Resultados. Versão 1.

Art. 2º. A Norma de Procedimento está disponibilizada na íntegra no endereço eletrônico do Instituto de Previdência dos Servidores do Estado do Espírito Santo (https:// ipajm.es.gov.br) e no endereço eletrônico da Secretaria de Estado de Controle e Transparência (https://secont.es.gov.br).

Art. 3º. Esta Portaria entra em vigor na data da sua publicação.

Vitória (ES), 16 de julho de 2019.

José Elias do Nascimento Marçal Presidente Executivo do IPAJM **Protocolo 506841**

**PORTARIA Nº 014-R, 16 DE JULHO DE 2019**

*Aprova a Norma Exclusiva de Procedimento NP IPAJM nº 038 - Realocação de Recursos por Desenquadramento da Carteira de Investimentos.*

**O PRESIDENTE EXECUTIVO DO INSTITUTO DE PREVIDÊNCIA DOS SERVIDORES DO ESTADO DO ESPÍRITO SANTO - IPAJM** no uso das atribuições que lhe confere o inciso XII, artigo 61 da Lei Complementar nº 282, de 22 de abril de 2004 e, **CONSIDERANDO** a Portaria SECONT nº 134-S, de 11 de maio de 2018, que publicou o Relatório Resumido de Atividades e Rotinas Finalísticas do Instituto de Previdência dos Servidores do Estado do Espírito Santo;

#### **RESOLVE**:

Art. 1º. Implantar a Norma de Procedimento NP IPAJM nº 038 Realocação de Recursos por Desenquadramento da Carteira de Investimentos. Versão 1.

Art. 2º. A Norma de Procedimento está disponibilizada na íntegra no endereço eletrônico do Instituto de Previdência dos Servidores do Estado do Espírito Santo (https:// ipajm.es.gov.br) e no endereço eletrônico da Secretaria de Estado

de Controle e Transparência (https://secont.es.gov.br).

Art. 3º. Esta Portaria entra em vigor na data da sua publicação.

Vitória (ES), 16 de julho de 2019.

José Elias do Nascimento Marçal Presidente Executivo do IPAJM **Protocolo 506842**

#### **PORTARIA Nº 015-R, 16 DE JULHO DE 2019**

*Aprova a Norma Exclusiva de Procedimento NP IPAJM nº 039 - Realocação de Recursos Devido a Variações nas Condições de Mercado.*

**O PRESIDENTE EXECUTIVO DO INSTITUTO DE PREVIDÊNCIA DOS SERVIDORES DO ESTADO DO ESPÍRITO SANTO - IPAJM** no uso das atribuições que lhe confere o inciso XII, artigo 61 da Lei Complementar nº 282, de 22 de abril de 2004 e, **CONSIDERANDO** a Portaria SECONT nº 134-S, de 11 de maio de 2018, que publicou o Relatório Resumido de Atividades e Rotinas Finalísticas do Instituto de Previdência dos Servidores do Estado do Espírito Santo;

#### **RESOLVE**:

Art. 1º. Implantar a Norma de Procedimento NP IPAJM nº 039 - Realocação de Recursos Devido Variações nas Condições de Mercado. Versão 1.

Art. 2º. A Norma de Procedimento está disponibilizada na íntegra no endereço eletrônico do Instituto de Previdência dos Servidores do Estado do Espírito Santo (https:// ipajm.es.gov.br) e no endereço eletrônico da Secretaria de Estado<br>de Controle e Transparência Controle e Transparência (https://secont.es.gov.br).

Art. 3º. Esta Portaria entra em vigor na data da sua publicação.

Vitória (ES), 16 de julho de 2019.

José Elias do Nascimento Marçal Presidente Executivo do IPAJM **Protocolo 506845**

#### **Procuradoria Geral do Estado - PGE - RETIFICAÇÃO**

Na redação da Portaria nº 046-S, de 02/07/2019, publicado no Diário Oficial de 03/07/2019.

#### **Onde se lê:**

... a contar de 13/07/2019...

#### **Leia-se:**

... a contar de 15/07/2019... **Protocolo 506830**

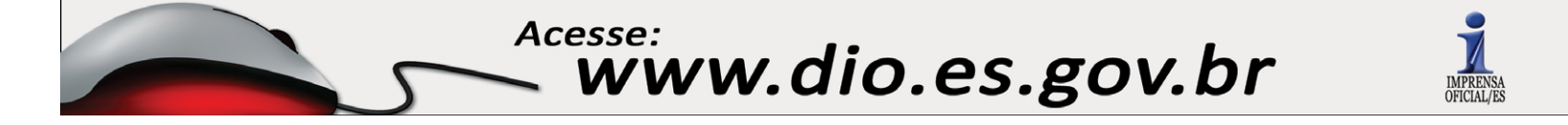